# УТВЕРЖДАЮ

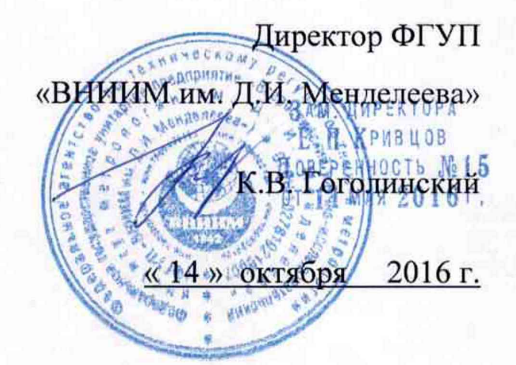

# **Дилатометры с кварцевым толкателем ДКТ**

МЕТОДИКА ПОВЕРКИ

МП 2416-0037-2016

Руководитель отдела эталонов и научных исследований в области термодинамики ФГУП «ВНИИМ им. Д.И. Менделеева» А.И. Походун

Санкт-Петербург 2016 г.

Лист 2 Листов 5

#### **1 ОБЛАСТЬ ПРИМЕНЕНИЯ**

1.1. Настоящий документ устанавливает методику первичной и периодической поверки (далее МП) дилатометров с кварцевым толкателем ДКТ (далее дилатометры), изготовленных ООО «Углеродприбор», г. Челябинск.

1.2. Поверка проводится с целью определения пригодности дилатометров к эксплуатации, при наличии Паспорта дилатометра, МП и свидетельства о предыдущей поверке.

1.3. Первичная поверка дилатометров производится при вводе в эксплуатацию и после ремонта.

1.4. Периодическая поверка дилатометров проводится не реже одного раза в год.

## **2 НОРМАТИВНЫЕ ССЫЛКИ**

В настоящей МП использованы ссылки на следующие документы:

ГОСТ 12.3.019-80 Система стандартов безопасности труда. Испытания и измерения электрические. Общие требования безопасности.

ГОСТ 8.395-80 Государственная система обеспечения единства измерений. Нормальные условия измерений при поверке. Общие требования.

## **3 ОБЩИЕ ПОЛОЖЕНИЯ**

3.1 Дилатометры предназначены для измерения температурного коэффициента линейного расширения (ТКЛР) образцов из твердых материалов в условиях тепловых нагрузок в диапазоне температуры от 20 °С до 1000 °С.

## **4 ОПЕРАЦИИ ПОВЕРКИ**

4.1 При проведении поверки дилатометров должны быть выполнены операции, указанные в таблице 1.

Таблица 1- Операции поверки

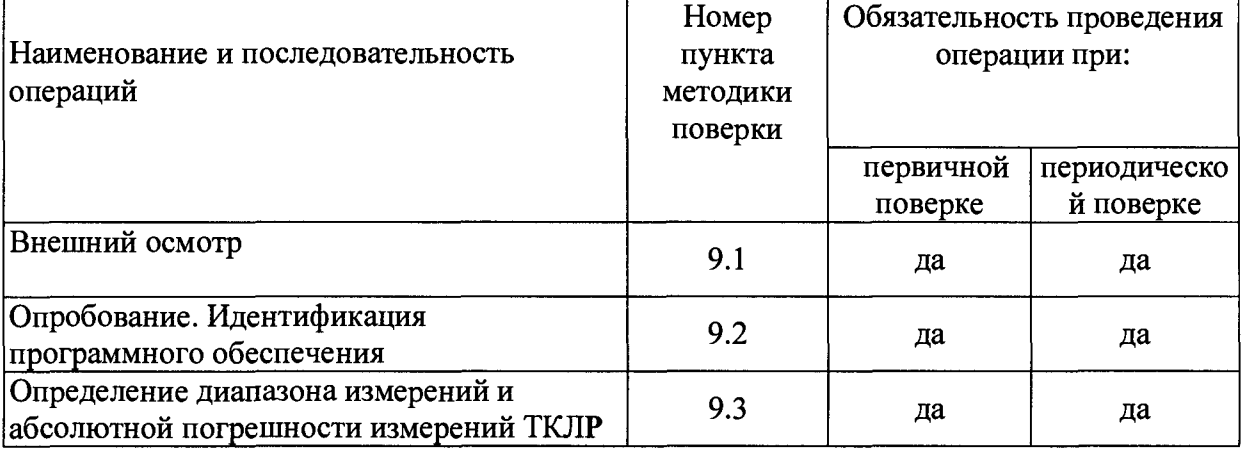

Допускается поверка в более узком диапазоне измерений в соответствии с заявкой заказчика поверки с обязательным указанием проверенного диапазона в свидетельстве о поверке согласно приказу Министерства промышленности и торговли Российской Федерации № 1815 «Об утверждении порядка проведения поверки средств измерений, требования к знаку поверки и содержанию свидетельства о поверке» от 02.07.2015 г. (зарегистрирован в Минюсте России 4 сентября 2015 г. № 38822).

4.2 При отрицательных результатах одной из операций поверка прекращается

## **5 СРЕДСТВА ПОВЕРКИ**

5.1 При проведении поверки должны быть применены средства поверки, указанные в таблице 2.

Таблица 2- Средства поверки

| № пункта<br>методики<br>поверки | Наименование средства поверки и его основные метрологические<br> характеристики                                                                                                    |
|---------------------------------|----------------------------------------------------------------------------------------------------|
| $ 9.3\rangle$                   | Государственный рабочий эталон единицы температурного коэффициента<br>линейного расширения твердых тел в диапазоне от 0,05×10 <sup>-6</sup> до 27,00×10 <sup>-6</sup> К <sup>-1</sup><br>в диапазоне температуры от 90 до 2800 К (Номер в гос реестре<br>$ 3.1.ZZB.0158.2016\rangle$ |

Все применяемые средства поверки должны быть аттестованы в качестве государственного рабочего эталона единицы TKJIP в установленном порядке.

Допускается применение других средств поверки, обеспечивающих выполнение измерений с требуемой точностью.

### **6 ТРЕБОВАНИЯ К КВАЛИФИКАЦИИ ПОВЕРИТЕЛЯ**

К проведению работ по поверке прибора допускаются инженерно-технические работники, изучившие РЭ дилатометра и допущенные к работе в качестве поверителей СИ в области теплофизики.

#### **7 ТРЕБОВАНИЯ БЕЗОПАСНОСТИ**

7.1. При подготовке и проведении работ по поверке должны соблюдаться требования ГОСТ 12.3.019 «Правил ТБ при эксплуатации электроустановок потребителей», Приказа Федеральной службы по экологическому, технологическому и атомному надзору № от 25 марта 2014 года N 116

7.2. Все подключения к дилатометру производить при обесточенных внешних цепях.

#### **8 УСЛОВИЯ ПРОВЕДЕНИЯ ПОВЕРКИ**

При проведении поверки соблюдают нормальные условия в соответствии с ГОСТ 8.395:

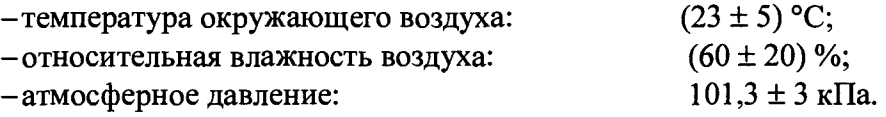

### **9 ПРОВЕДЕНИЕ ПОВЕРКИ И ОБРАБОТКА РЕЗУЛЬТАТОВ ИЗМЕРЕНИЙ**

9.1 Внешний осмотр.

9.1.1 При внешнем осмотре должно быть установлено соответствие дилатометра следующим требованиям:

- комплектность и маркировка должны соответствовать технической документации на данную модификацию прибора;

- изделия, входящие в состав дилатометра, не должны иметь механических повреждений;

Дилатометр, не удовлетворяющий указанным требованиям, к дальнейшему проведению поверки не допускается.

9.2 Опробование (Проверка функционирования дилатометра)

 $9.2.1$ При опробовании проверяют работоспособность дилатометра в

соответствии с эксплуатационной документацией на него.

Для этого:

- убедитесь, что все составные части дилатометра правильно соединены друг с другом; -включите печь и измерительный блок и дайте прогреться дилатометру 45 мин; -запустите программу инициализации дилатометра с персонального компьютера (в процессе инициализации дилатометр определяет начальное положение толкателя)

Если после опробования (инициализации дилатометра) на экране компьютера не появляется сообщение об ошибках, то операция считается выполненной успешно.

9.2.2 Идентификация программного обеспечения

9.2.2.1 Идентификация программного обеспечения (далее ПО) осуществляется путем сравнения идентификационных данных ПО дилатометра, представленного на испытание, с идентификационным данным, приведенным в технической документации:

Наименование ПО

- Идентификационное наименование ПО
- Номер версии (Идентификационный номер) ПО

Для определения номера версии ПО «Дилатометр» выполняют следующую последовательность действий:

1) Из меню Start выбираем команду Run и набираем в появившемся окне "cmd" (без кавычек)

2) В появившемся окне командного интерпретатора вводим команду cd "c:\Program Files\Dilatometer\Dilatometer.exe и нажимаем Enter для запуска ПО «Дилатометр»

3) В верхней части главного окна программы отображается номер версии ПО.

9.3 Определение диапазона измерений и абсолютной погрешности измерений ТКЛР

9.3.1 Абсолютную погрешность измерений ТКЛР определяют с помощью государственного рабочего эталона единицы ТКЛР - меры температурного коэффициента линейного расширения (далее мера ТКЛР) без механических нагрузок.

9.3.2 В дилатометр установить меру ТКЛР.

9.3.3 Включить режим нагрева. Скорость изменения температуры не более  $5 \text{ }^0$ С/мин.

9.3.4 Выполнить измерения ТКЛР меры во всем диапазоне меры через каждые  $20^{\circ}$ C.

9.3.5 Действия по пп. 9.3.3-9.3.4 выполняются три раза.

9.3.6 По результатам трех измерений определяют среднее значение ТКЛР меры в выбранном интервале температуры.

$$
\overline{\alpha} = \frac{\sum_{i=1}^{3} \alpha_i}{3}
$$

 $(1)$ 

где:  $\alpha_i$  - результат i-го единичного измерения ТКЛР меры для выбранного интервала температуры,

 $\alpha$  - среднее арифметическое значение результатов измерений ТКЛР меры для выбранного интервала температуры,

9.3.8. Проверка приемлемости результатов измерений, полученных в условиях повторяемости и установление окончательного результата

9.3.9. Результатом измерения признается среднее арифметическое значение ТКЛР  $\alpha$ , при выполнении условия (2):

$$
\left(\alpha_{\text{max}} - \alpha_{\text{min}}\right) \le CR_{0.95(3)},\tag{2}
$$

где  $\alpha_{\text{max}}$ ,  $\alpha_{\text{min}}$  – максимальное и минимальное значения  $\alpha$  из трех измерений;

 $CR<sub>0.95(3)</sub>$  – значение относительного критического диапазона для уровня вероятности 95% в случае трех измерений, равное 3,3.

9.3.10. Результаты поверки считаются удовлетворительными, если;

 $\overline{\alpha} - \alpha_{\nu} \leq \Delta$  (3)

где  $\alpha$  - среднее арифметическое значение результатов трех измерений ТКЛР эталонной меры ТКЛР для выбранного интервала температур,

 $\alpha_{\rm M}$  -значение ТКЛР эталонной меры ТКЛР для выбранного интервала температуры, приведенное в свидетельстве на меру,

А- предел допускаемой погрешности измерений ТКЛР, указанный в НД на дилатометр

#### 10 ОФОРМ ЛЕНИЕ РЕЗУЛЬТАТОВ ПОВЕРКИ

10.1. Результаты поверки прибора вносят в протокол, форма которого приведена в приложении Б.

10.2. Положительные результаты поверки дилатометра оформляют отметкой в НД или нанесением оттиска поверительного клейма на дилатометр, или выдают свидетельство о поверке согласно приказу Министерства промышленности и торговли Российской Федерации № 1815 «Об утверждении порядка проведения поверки средств измерений, требования к знаку поверки и содержанию свидетельства о поверке» от 02.07.2015 г. (зарегистрирован в Минюсте России 4 сентября 2015 г. № 38822).

10.3. При отрицательных результатах поверки дилатометр к выпуску в обращение и применению не допускают, поверительное клеймо гасят, свидетельство о поверке аннулируют. Дилатометр направляют в ремонт и выдают извещение о непригодности с указанием причин согласно приказу Министерства промышленности и торговли Российской Федерации № 1815 зарегистрирован в Минюсте России 4 сентября 2015 г. № 38822. После ремонта дилатометр подлежит повторной поверке.

10.4 Знак поверки наносится на свидетельство о поверке в виде голографической наклейки и (или) оттиска поверительного клейма.

#### Разработчики методики поверки:

Руководитель лаборатории эталонов и научных исследований в области дилатометрии ФГУП «ВНИИМ им. Д.И. Менделеева» *Alexander Community SHIMUM им. Д.И.* Менделеева» **Примерные составляет** для технологических составлятив на поставления на поставления для технологических народах на поставления для технол

Младший научный сотрудник  $\partial M \sim$ 

Приложение Б (рекомендуемое) Форма протокола поверки

#### ПРОТОКОЛ ПОВЕРКИ

 $N_2$  ot of  $\overline{\phantom{a}}$ 

Наименование прибора, модель

Заводской номер

Заказчик

Дата предыдущей поверки

Методика поверки

Средства поверки

Условия проведения поверки

-температура окружающего воздуха, <sup>0</sup>С -относительная влажность воздуха, % -атмосферное давление, кПа -напряжение питания, В -частота сети, Гц

#### Результаты поверки

- 1. Результаты осмотра внешнего вида
- 2. Результаты опробования
- 3. Результаты проверки изоляции электрических цепей
- 4. результаты определения абсолютной погрешности измерений ТКЛР

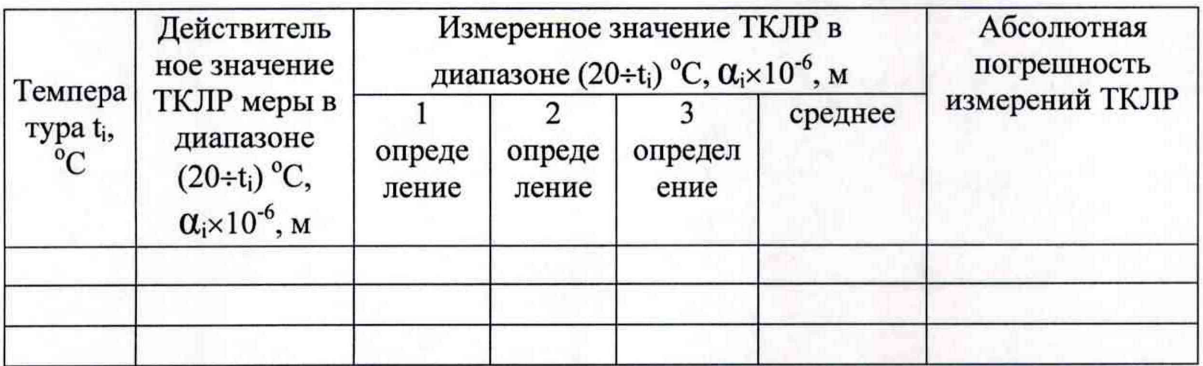

Дополнительная информация (Состояние объекта поверки, сведения о ремонте,

юстировке) Поверитель

Ф.И.О.

подпись

Дата